Николай Миронов

# Геймификация летнего лагеря

WP Moscow #9 2019

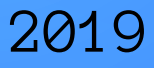

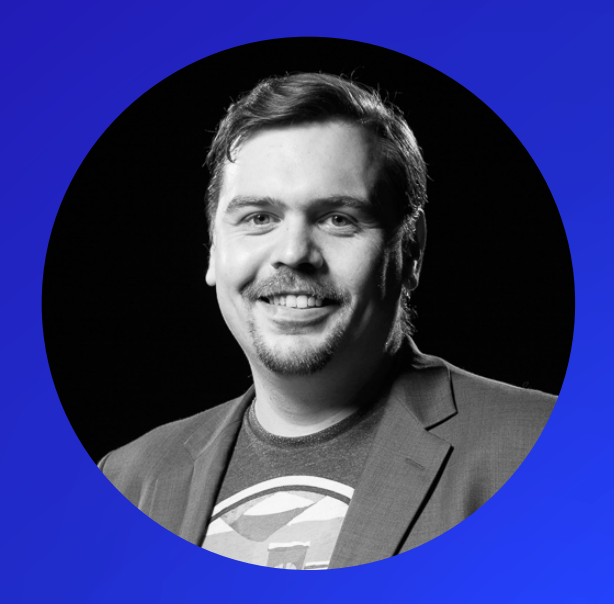

# Николай Миронов

## Area9 (Дания/США) Веб-разработчик

## Институт бизнеса и дизайна Преподаватель

Спикер конференций WordCamp Moscow c 2013 года. Сооргонизатор митапов сообщества WordPress в Москве и Красногорске

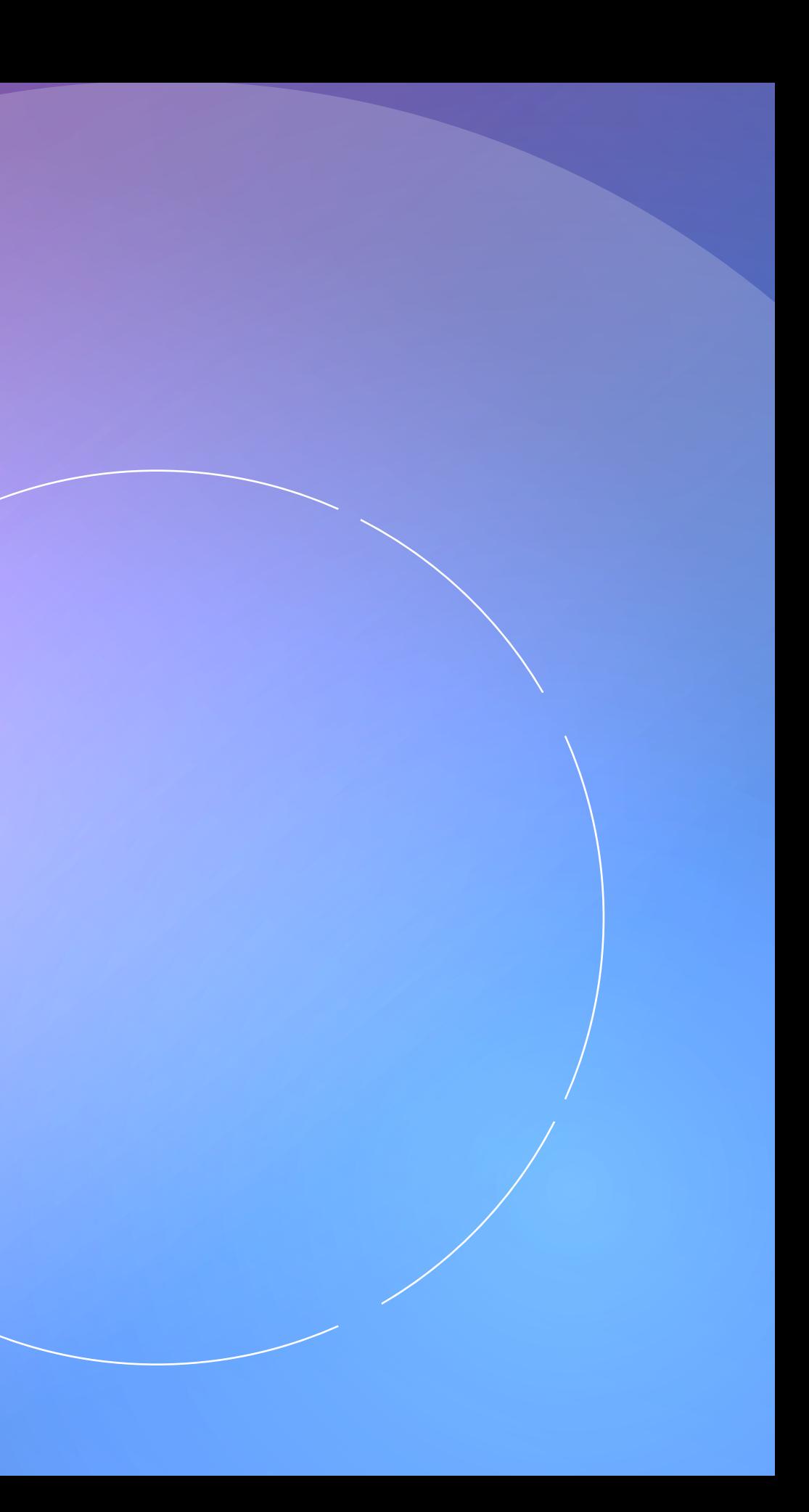

Геймификация: создание инструмента игрового взаимодействия вожатых и участников лагеря

Дисклеймер

Задания, по выполнению которых персонаж получает новые способности и/или ресурсы. Вообще каждый персонаж может задать квест любому другому, но возможный набор этих квестов и их характеристик различается.

## Квесты

Персонажи с определенными характеристиками. Часть характеристик привязаны к персонажу (его способности), часть могут меняться — увеличиваясь и уменьшаясь (его ресурсы).

## Персонажи

Возможность обмениваться личными и групповыми сообщениями

## Сообщения

Изменяют характеристики, добавляют новые возможности

# Игорвые предметы

### Создание кастомных типых записей

## GenerateWP

### **Delightful tools for WordPress Developers**

The easiest and fastest way to create custom and high quality code for your WordPress project using the latest WordPress coding standards and API's.

> Login **Join Now**

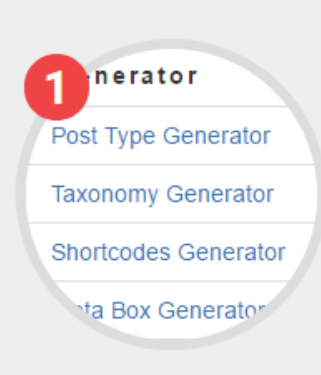

**Select a tool** 

Select from dozens of generators to enhance your workflow.

### **How it Works**

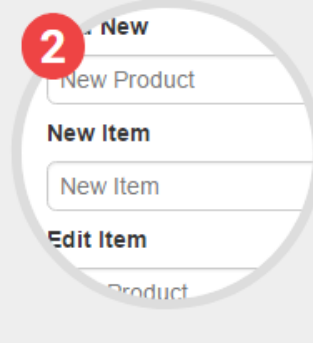

#### Fill in the form

GenerateWP uses user-friendly forms to output valid code.

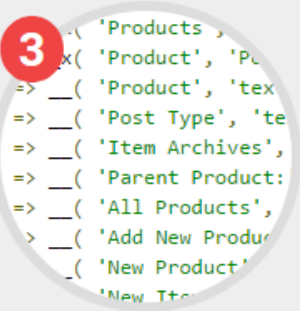

#### **Generate the code**

Copy the ready-to-use code directly to your project.

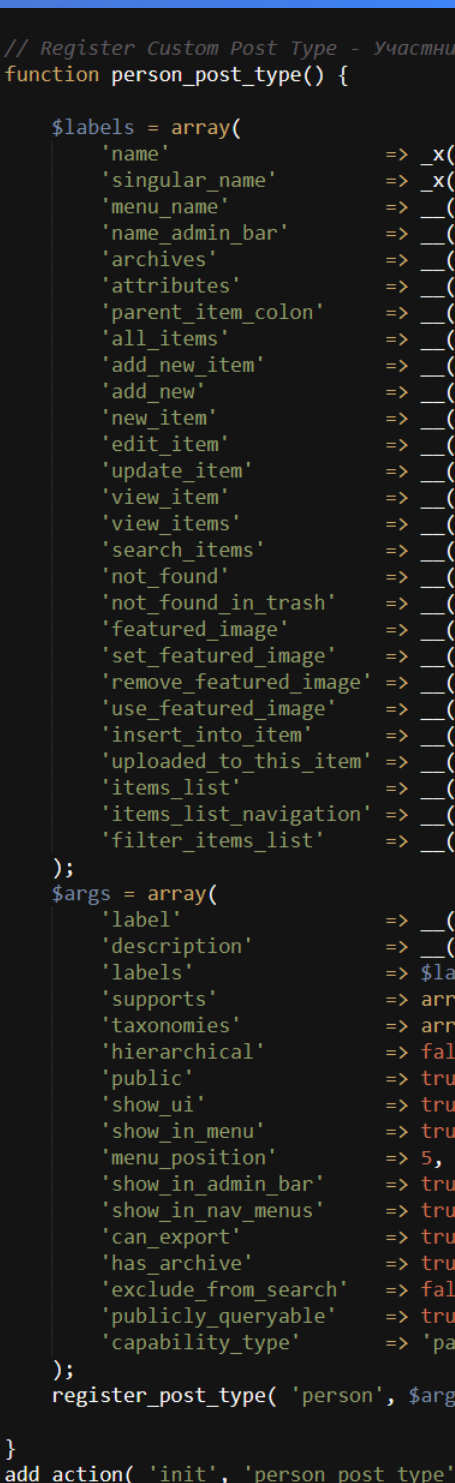

 $\overline{1}$ 18

19

20  $\overline{21}$ 

 $\overline{22}$ 

24<br>25<br>26<br>27

28

29<br>30<br>31<br>32<br>33<br>34<br>35

36

37 38

62 63

```
Участники', 'Post Type General Name', 'text domain'),
Участник', 'Post Type Singular Name', 'text_domain' ),
Участники', 'text domain'),
Участники', 'text domain' ),
Архив участников', 'text domain' ),
Атрибуты участника', 'text_domain' ),
Родительский элемент', 'text_domain'),
Все участники', 'text_domain' ),
Добавить нового участника', 'text_domain' ),
Добавить нового', 'text_domain' ),
Новый участник', 'text_domain' ),
Редактировать участника', 'text domain' ),
Обновить участника', 'text domain' ),
Посмотреть участника', 'text domain' ),
Посмотреть участников', 'text domain'),
Искать участника', 'text_domain' ),
Не найдены', 'text_domain' ),
Не найдены в удаленных', 'text_domain' ),
Фотография участника', 'text_domain' ),
"Задать фотографию", "text_domain"),<br>"Задать фотографию", "text_domain"),<br>"Удалить фотографию", "text_domain" ),
Использовать для участника', 'text_domain' ),
загружено для участника', 'text_domain' ),
Список участников', 'text_domain' ),
Навигация по участникам', 'text_domain' ),
Отсортировать список участников, 'text domain' ),
```

```
Участник', 'text_domain' ),
 Post Type Description', 'text_domain' ),
 \exists s,
y( 'title', 'editor', 'thumbnail' ),
y( 'status' ),
```
0);

### Редактировать участника добавить нового

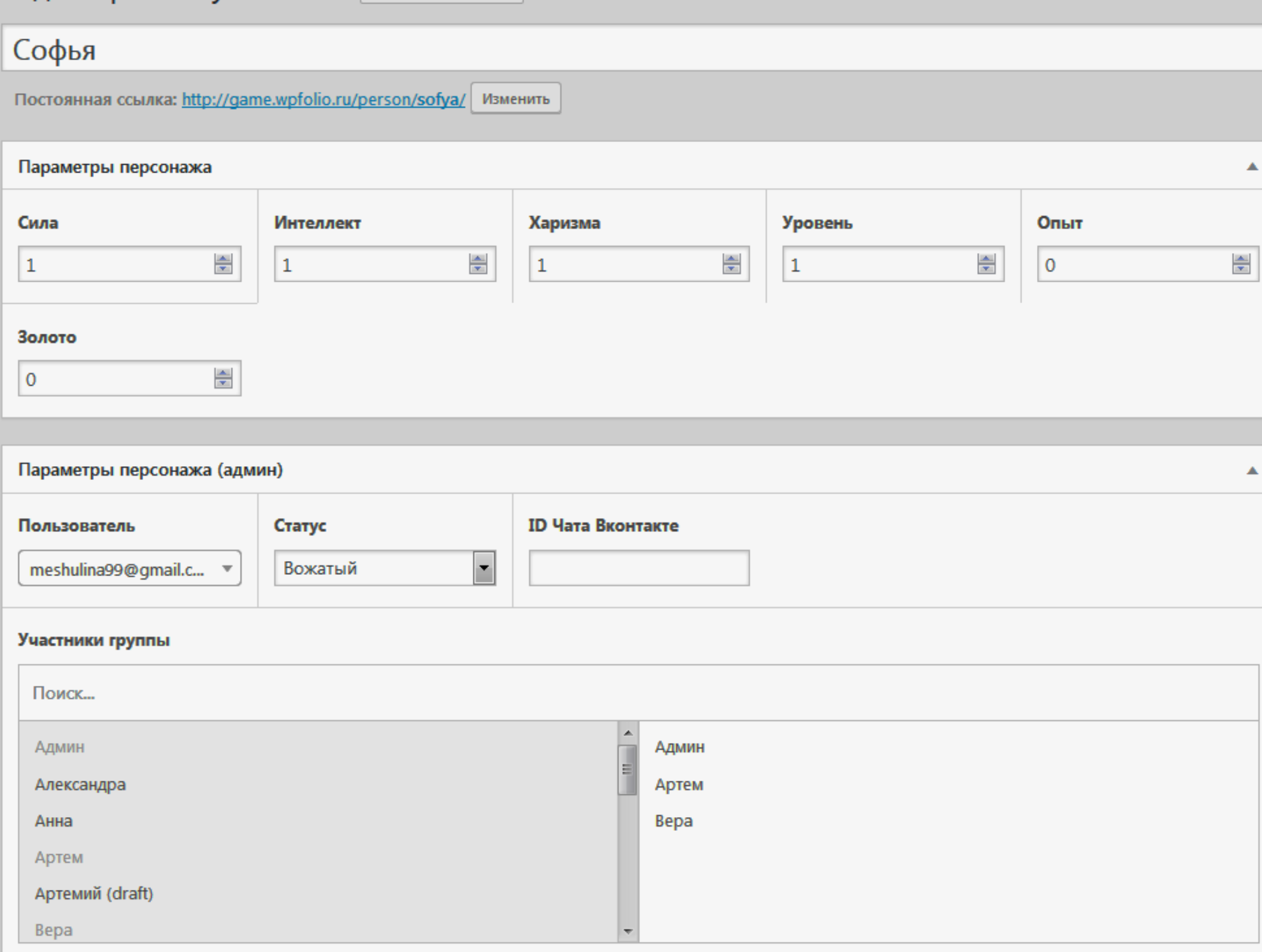

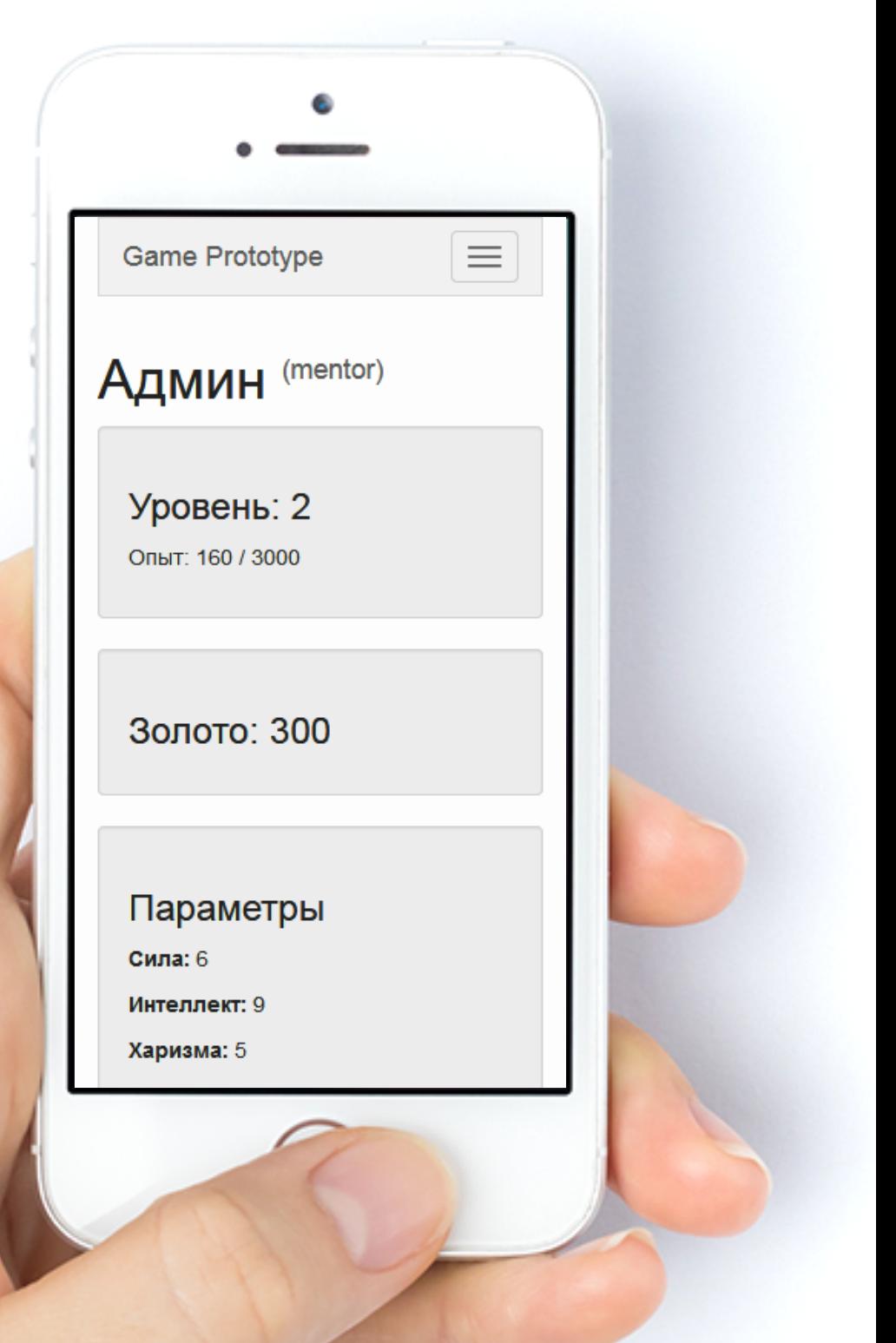

## Настройки квеста

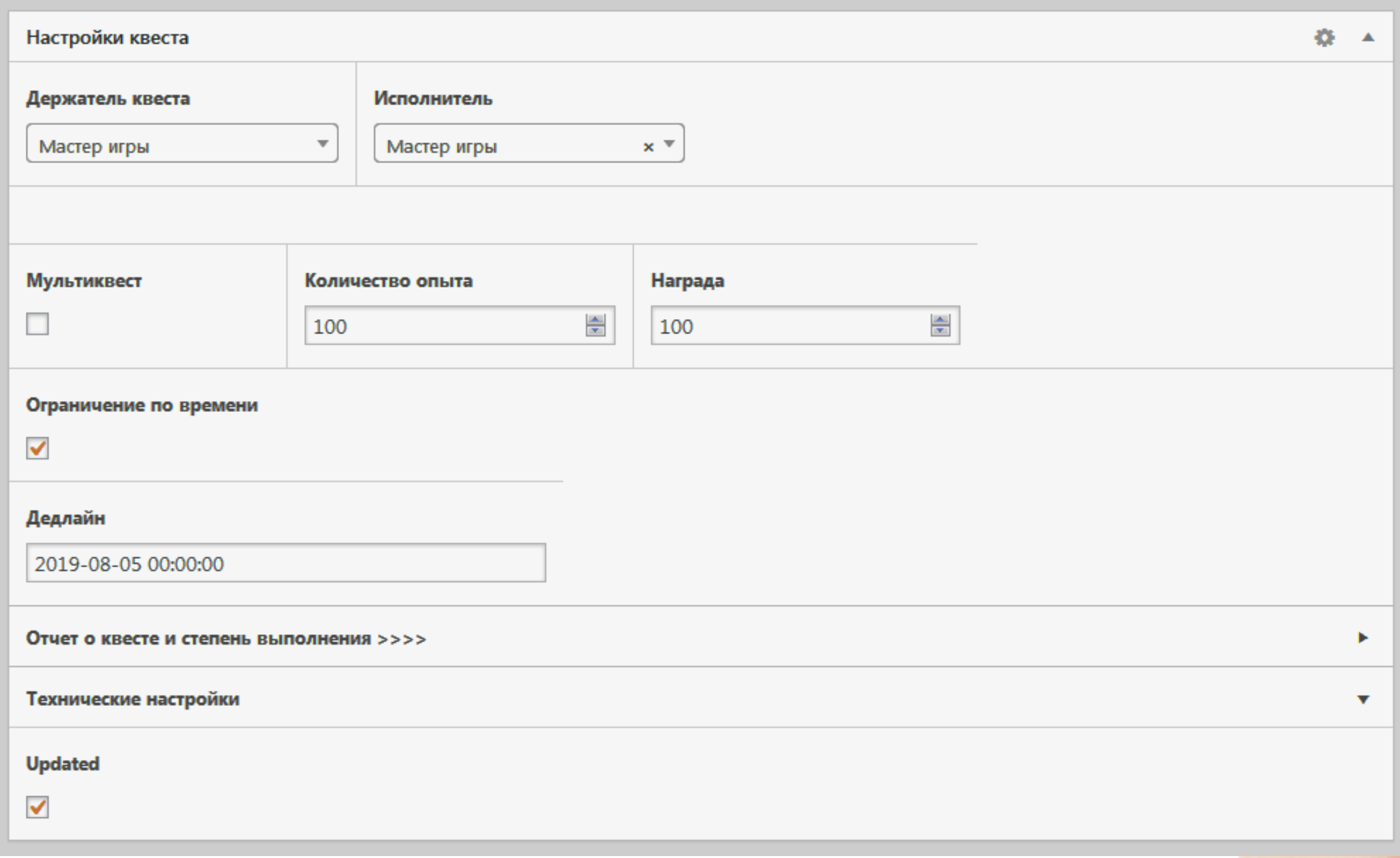

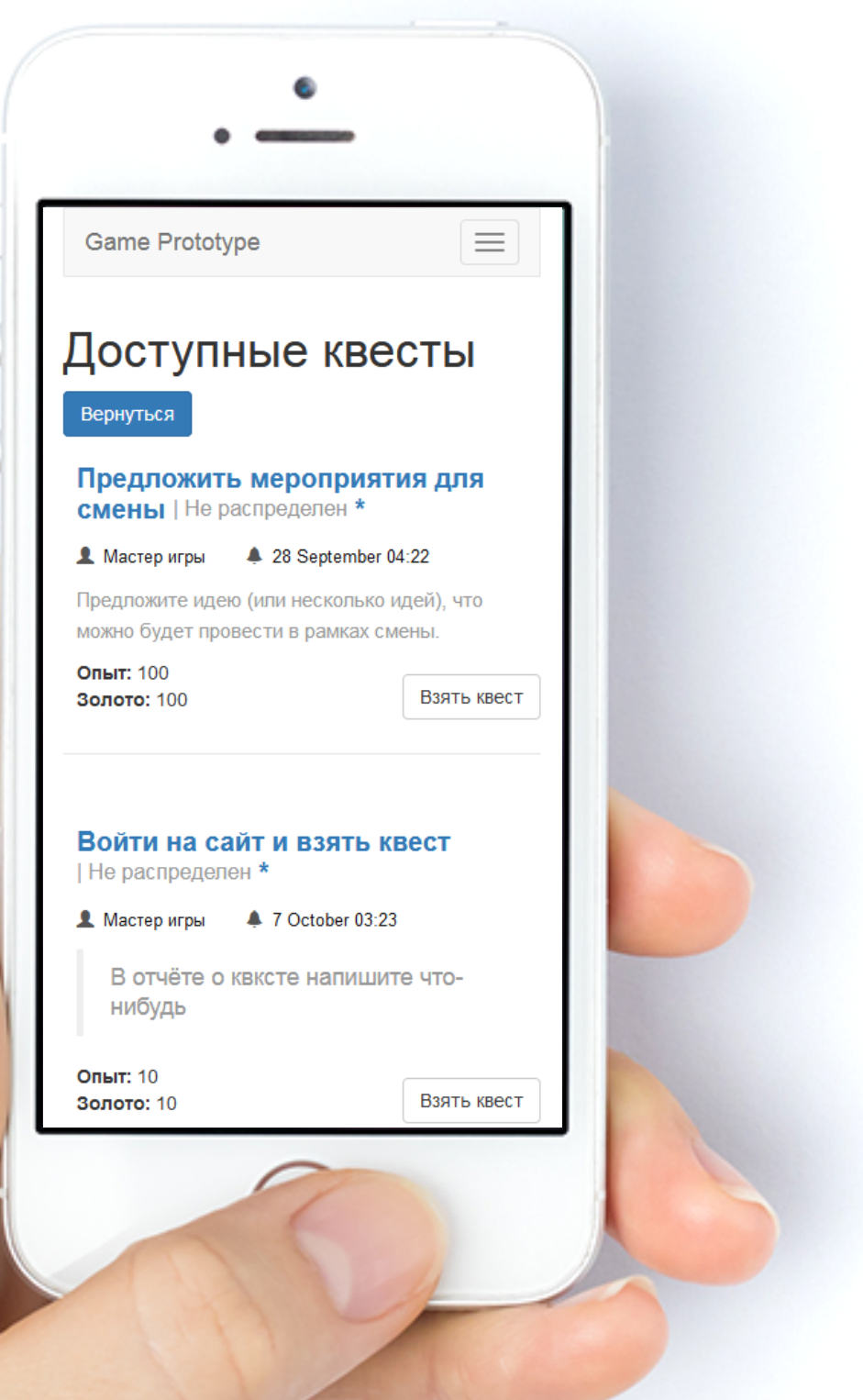

## На сайте нет личного кабинета, шаблоны и контент закручены вокруг авторизованного Пользователя

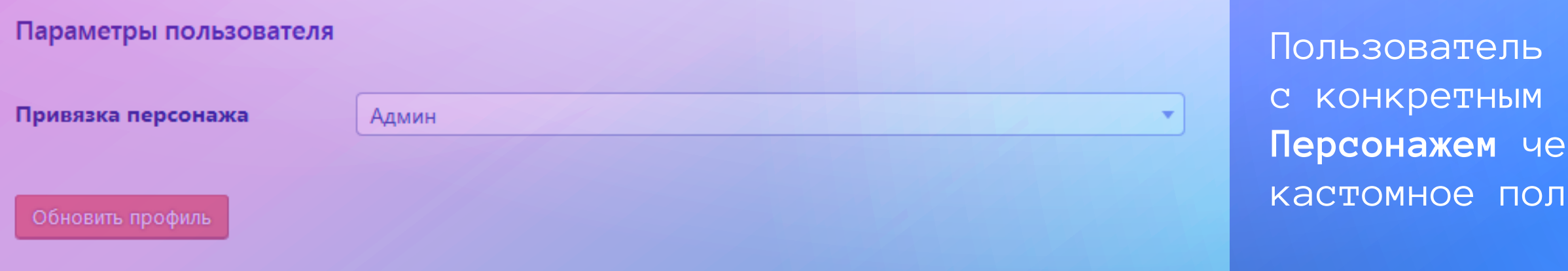

```
//Определить ID персонажа по текущему пользователю или гет-запросу
function get_person_id() {
      $user = wp\_get_current_user();$user = 'user'. $user -> ID;$person_id = get_field('user-alterego',$user);$alterego = $ GET['alterego'];
      if (\$alterego) $person_id = $alterego;
     return $person_id;
```
1Ь СВЯЗАН через толе

Веб-интерфейс для создания Сообщений и Квестов с поощмью ACF Forms

```
<?php //Template Name: Отправить сообщение ?>
\langle?php acf_form_head(); ?>
<?php get_header(); ?>
\langle?php
acf_register_form(array(
    'id' => 'new-message',
    'post_id' => 'new_post',
    'new post' => array('post_type' => 'message',
        'post_status' => 'publish'
    , (
    'post_title'=> true,
    'field_groups' => array(84),
    'return' => ' / messages/'));
?>
```
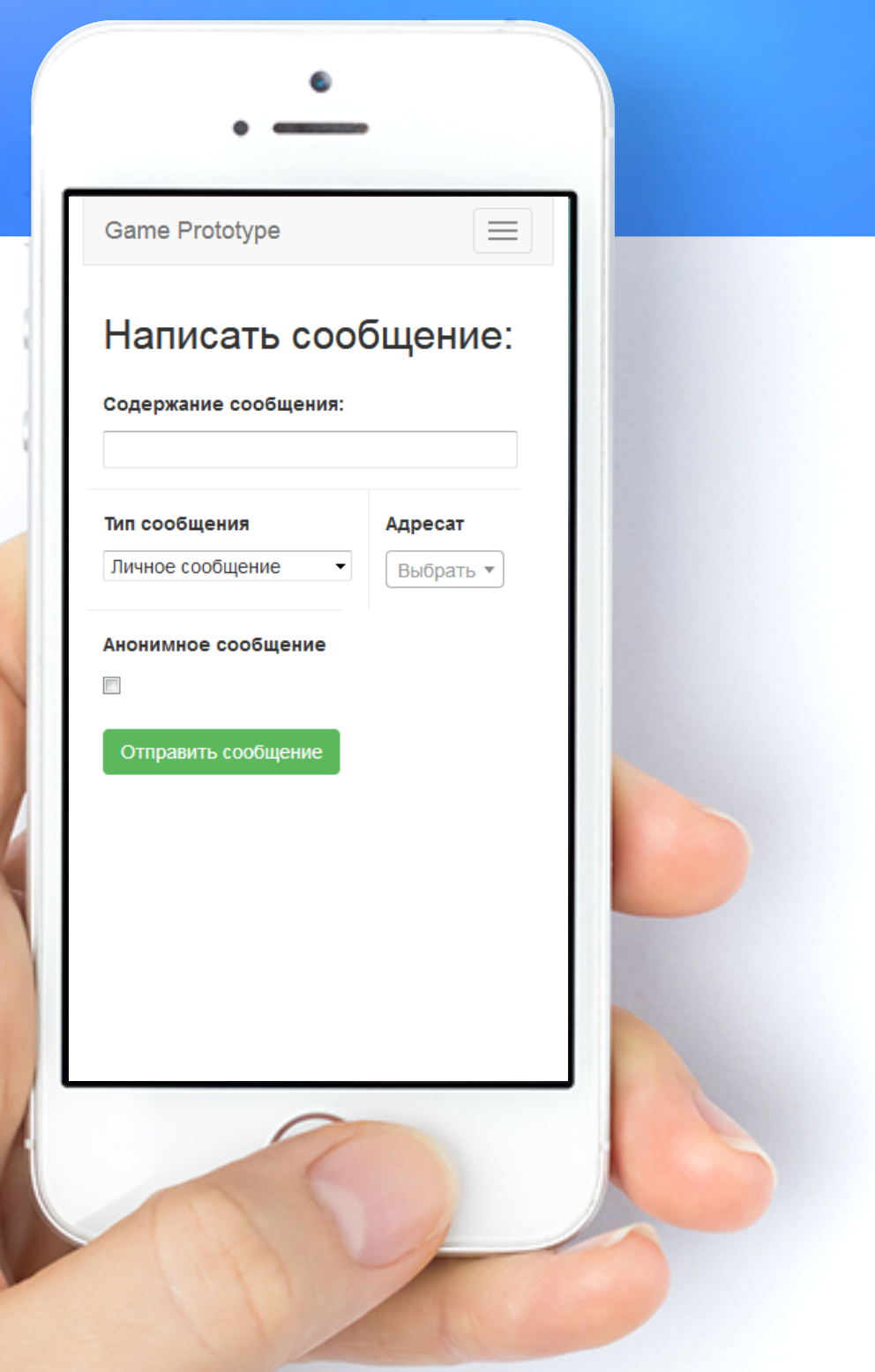

Начислить опыт

Начислить золото

Взять квест

Отправить квест на проверку

Выполнить квест

Провалить квест

Частичная приемка квеста

Отправить личное сообщение

Отправить групповое сообщение

```
//Начисляем золото персонажу
function add_gold($person_id, $quest_gold) {
    $current = get_field('person-gold', $person_id);if (!$current) $current = 0;if ($quest_gold):
       $gold = $current + $quest_gold;endif;
```
}

update\_field('person-gold', \$gold, \$person\_id);

## Для реализации игровой логики были написаны следующие функции

# Как подружить действия пользователя и игровую механику?

А где же интерактив?

/wp-admin/admin-ajax.php?action= getquest&quest=502&person=12

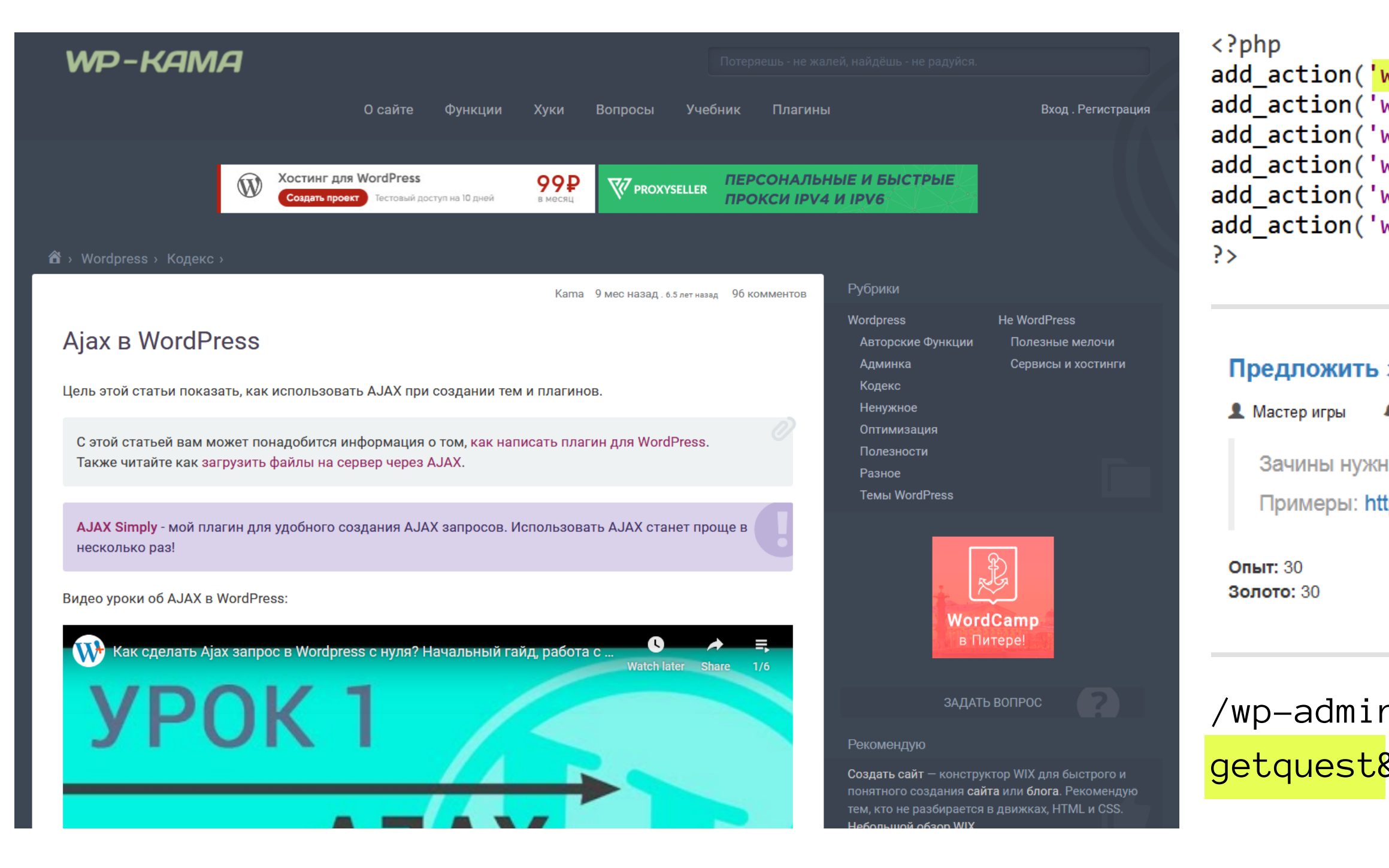

### add\_action('wp\_ajax\_getquest','get\_quest'); add action('wp ajax resolvequest', 'resolve quest'); add\_action('wp\_ajax\_cancelquest','cancel\_quest'); add\_action('wp\_ajax\_reviewquest','review\_quest'); add\_action('wp\_ajax\_buygoods','buy\_goods'); add\_action('wp\_ajax\_acceptgoods','accept\_goods');

#### Предложить зачин для Шуткобота | Не распределен \*

• бессрочный

Зачины нужны привязанные к аутаульным событиям лагеря.

Примеры: https://vk.com/im?sel=-182132117

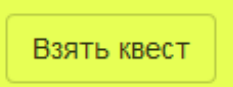

Глобальная проблема без решения которой система не будет работать. Какая?

Есть пользователи, есть площадка / механика, есть админ-ресурс

## Система оповещений пользователя о событиях в игровой вселенной в реальном времени

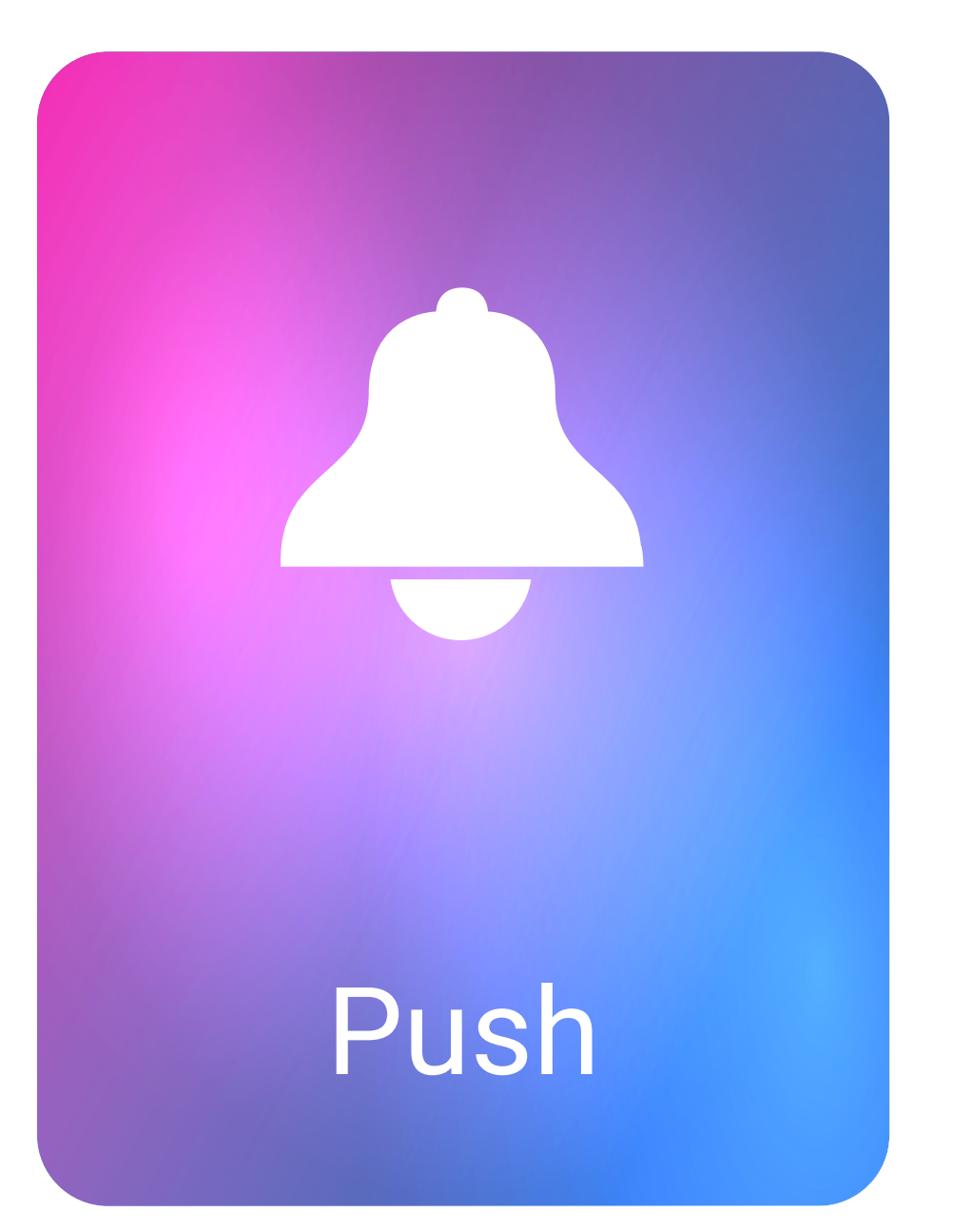

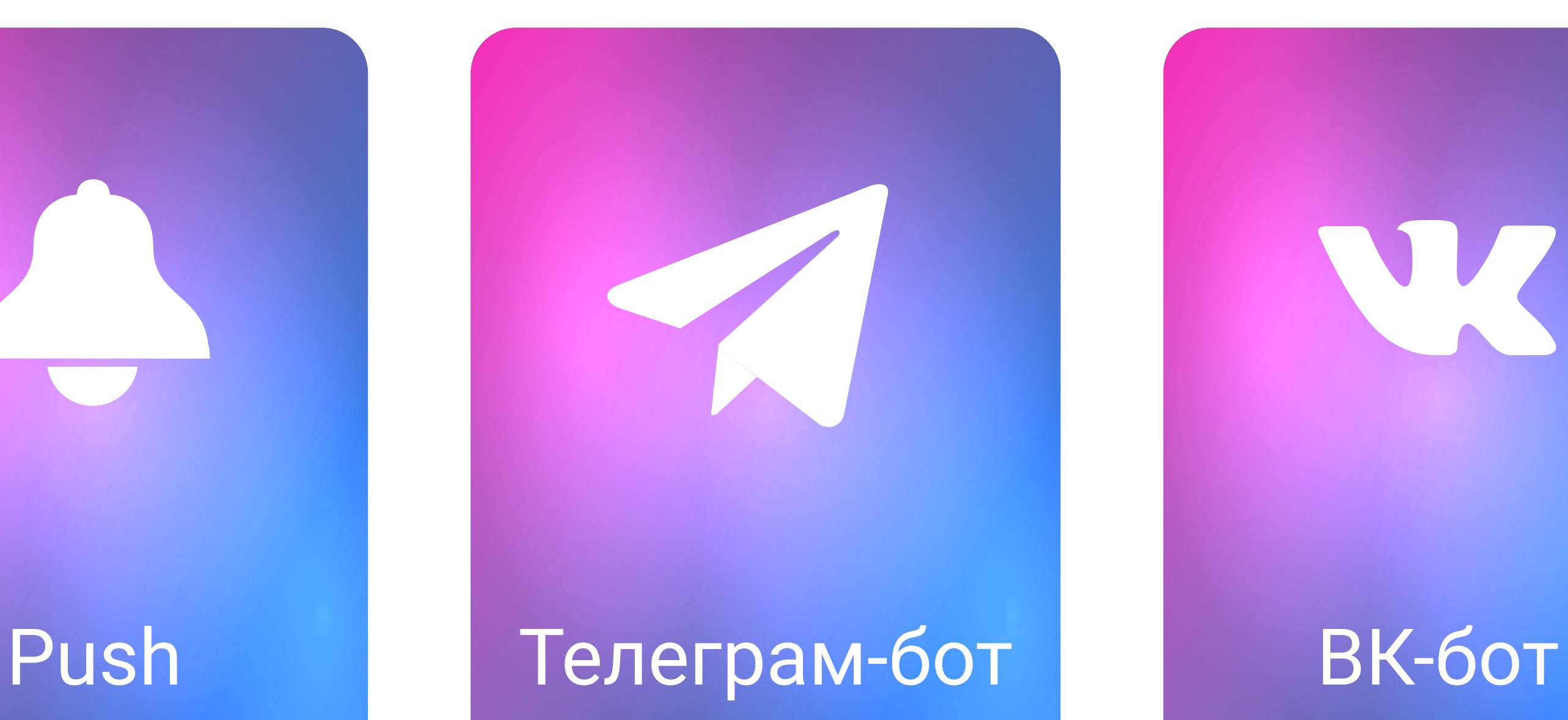

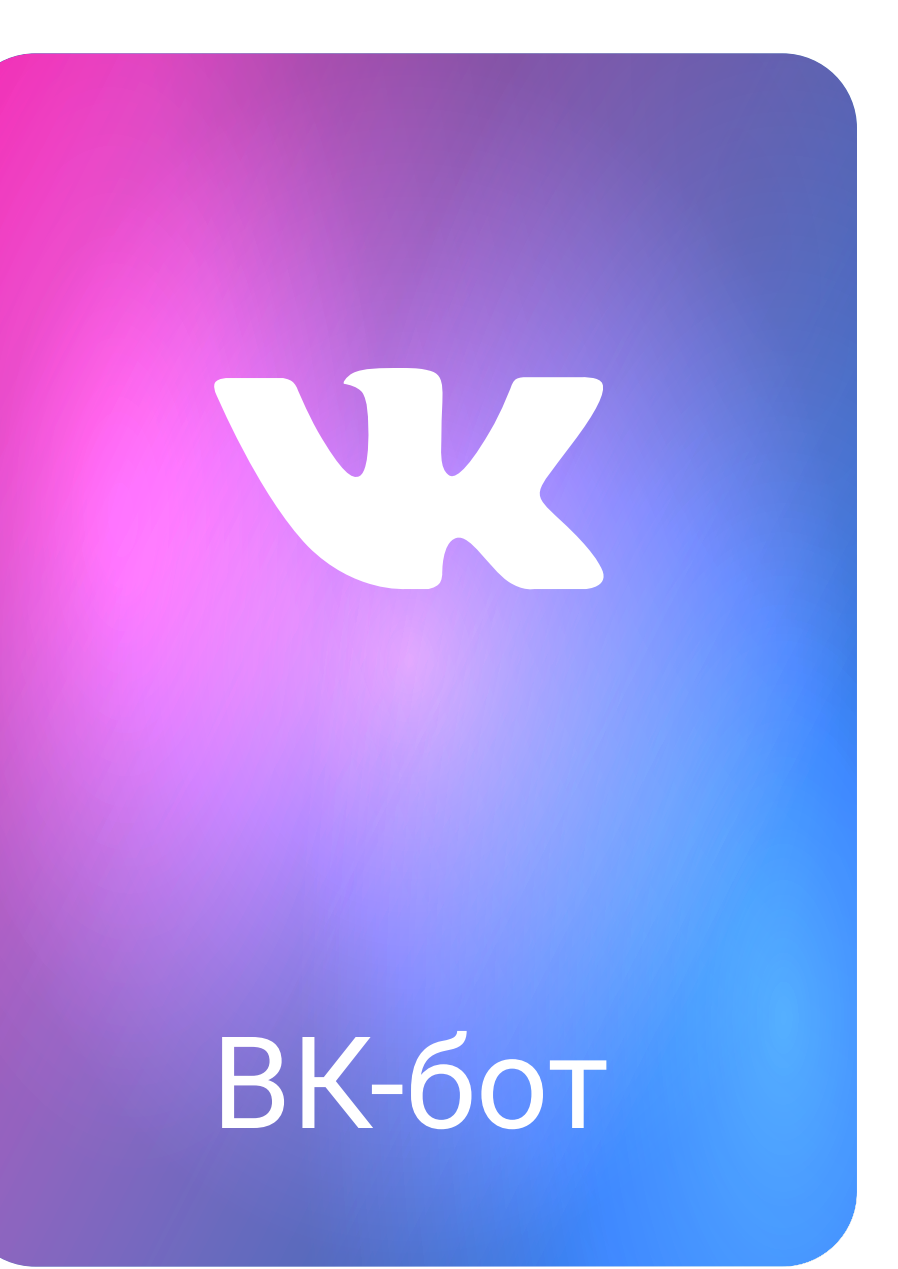

#### **EvilCoder**

ГЛАВНАЯ ОБРАТНАЯ СВЯЗЬ

### Как создать бота в вк или про VK Callback **API**

**19.07.2017 от Ваня Самойлов** / 20

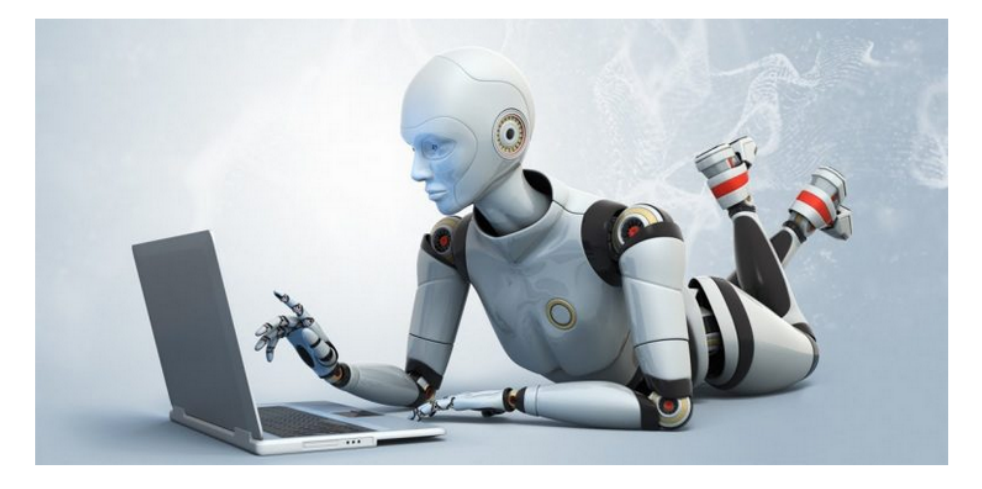

Всем привет! Недавно на одном проекте мне пришлось столкнуться с ботом вк, который «живёт» в сообщениях группы. До этого я имел самый разный опыт создания ботов из личных страничек. Для того, чтобы бот мог нормально отвечать на сообщения приходилось делать самые разные извращения с кроном, таймерами, «запоминанием» сообщений и другими разными ужасами. Как же я удивился, когда начав курить VK API групп касаемо сообщений, я увидел это чудо - Callback API.

Для нетерпеливых или любящих разбираться со всем самостоятельно в конце есть готовый пример.

Рубрики

https://evilcoder.ru/kak-sozdat-bota-v-vk-ili-pro-vk-callback-api/

#### Популярное

> Как вставить несколько reCAPTCHA на одной странице?

Поиск

 $Q$ 

> Ускорение загрузки страниц с iframeвидео из YouTube

> Редактируем файл build.prop

> Как создать бота в вк или про VK Callback **API** 

> VK API. Авторизация для сайта

#### Свежие записи

> Ошибки в OpenCart API или сказ о том, почему нужно тестировать

> Развод фрилансеров через AirDroid

> Простая система плагинов на PHP своими руками

 $>$  CSS transform: matrix - очень просто о матрицах преобразований

> Линзы для очков Crizal Prevencia или кратко о том, как я снял усталость с глаз

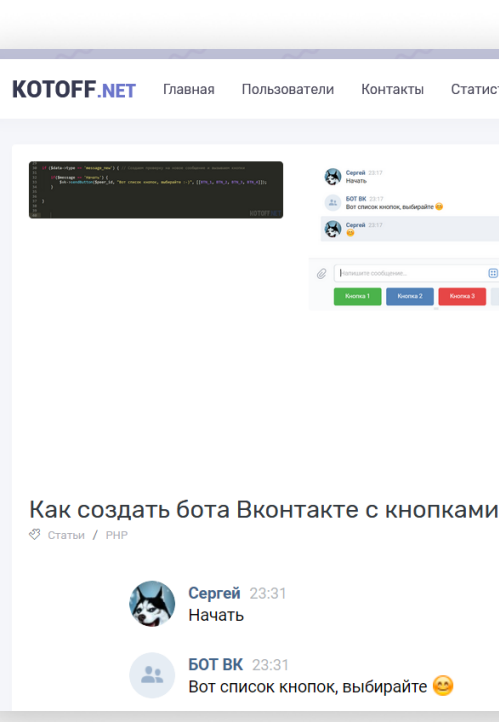

-s-knopkami-keyboard.html

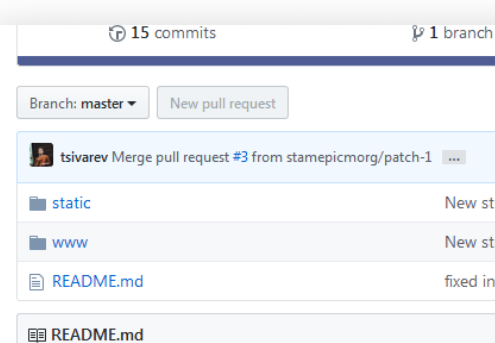

#### Бот для VK

Пример простого бота для ВКонтакте на РНР. Об сообщения с помощью Яндекс SpeechKit.

Сообщество бота: https://vk.com/botexample. Бо сообщение с именем собеседника.

#### https://github.com/VKCOM/bot-example-php

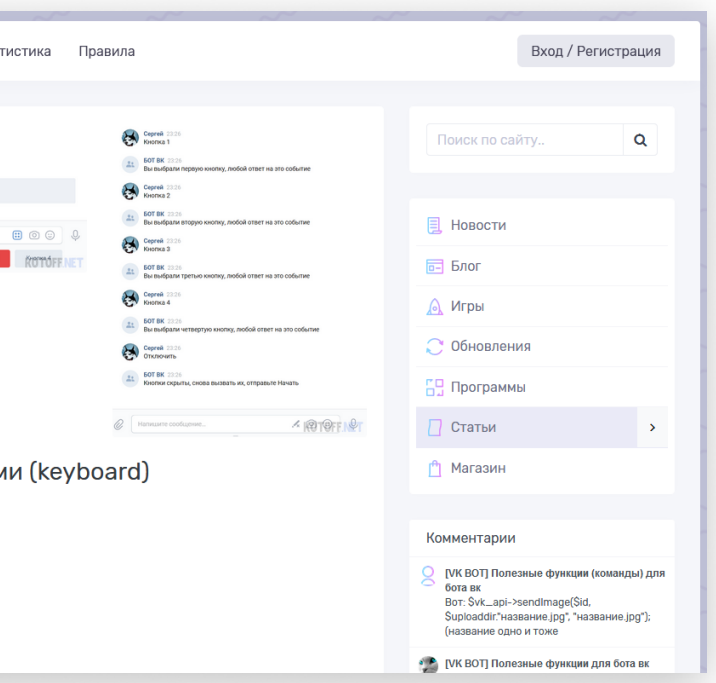

https://kotoff.net/article/20-kak-sozdat-bota-vkontakte

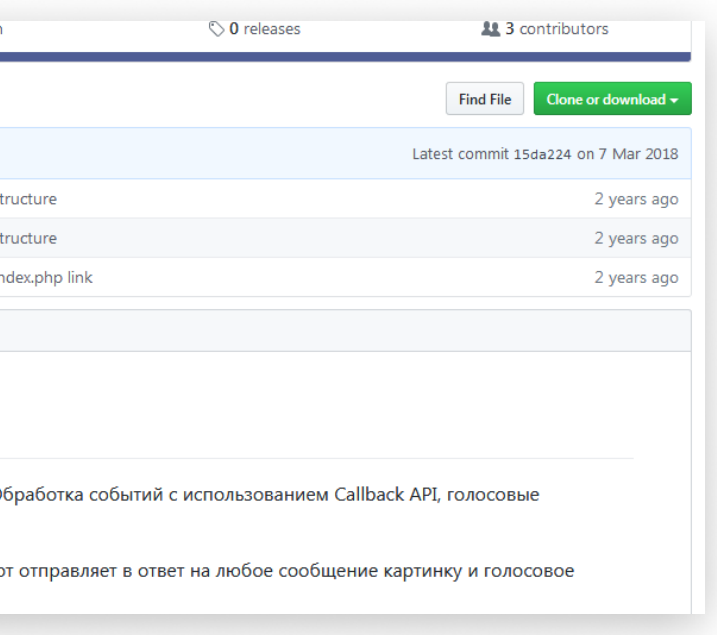

Подключение функционала бота чере REST API

```
add_action( 'rest_api_init', function(){
   register_rest_route( 'myplugin/v1', '/vkontaktbot/', [
       'methods' \Rightarrow 'post',
       'cal\vert);
\});
```
Адрес сервера для настроек вконтакте

http://demo.wpmoscow.ru//wp-json<mark>/myplugin/v1/vkontaktbot/</mark>

function notify person(\$person\_id, \$text) {

```
//Проверяем наличие чата в ВК
if (get_field('person-vkid', $person_id)) {
     $peer_id = get_field('person-vkid', $person_id);send vk message($text, $peer id);
//Проверяем наличие часта в ТГ
                                                                          \mathbf Cоздание промежуточной функции между системой и чат-ботом и чат-ботом и чат-ботом и чат-ботом и чат-ботом и чат-ботом и чат-ботом и чат-ботом и чат-ботом и чат-ботом и чат-ботом и чат-ботом и чат-ботом и чат-ботом и 
     $peer_id = get_field('person-vkid', $person_id);send_telegram_message($text, $peer_id);
//Можем хоть на почту оповещения отправлять
\} else \{
```
Создание промежуточной функции оповещения между игровой системой и чат-ботами

# Демонстрация

demo.wpmoscow.ru

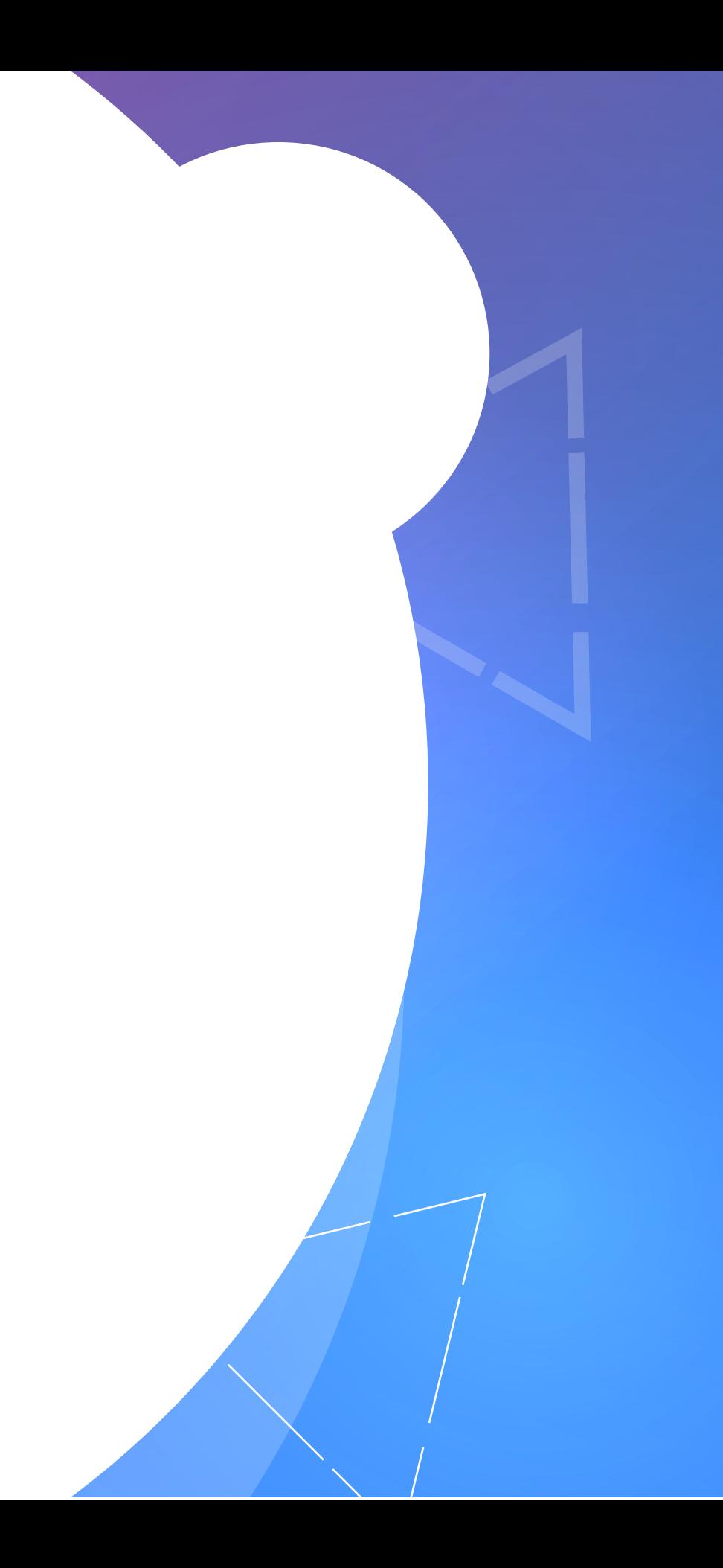

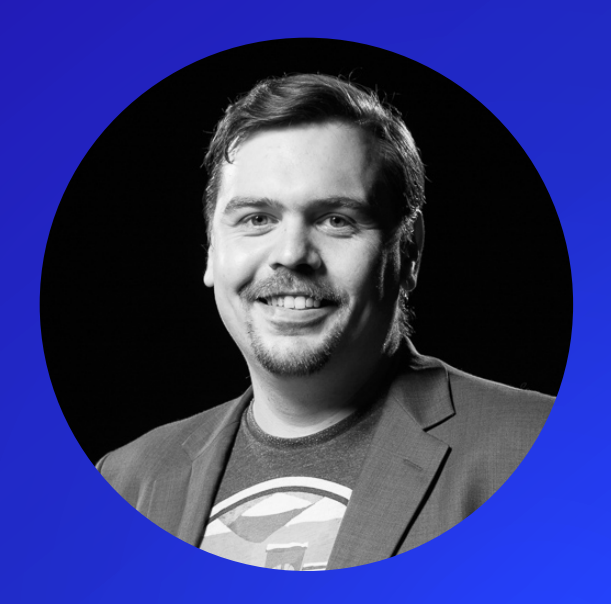

# Николай Миронов

facebook.com/solidcreature facebook

# Вопросы? Спасибо

vk.com/solidcreature vkontakte

nikolay@wpfolio.ru